## Festplatte verschlüsseln und mit rsync ein Backup darauf starten

Bitte darauf achten, dass dieses Script nur erfolgreich durchlaufen kann, wenn mittels SSH-Schlüsselausta root-Nutzer darauf zugreifen kann.

siehe dazu aucloSH

Auszug aus der crontab:

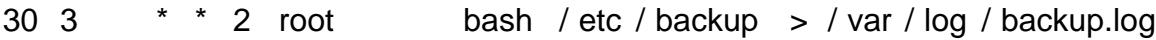

## /etc/backup

#!/bin/bash #wir brauchen für folgendes script: #die module: #-cryptoloop  $# - aes$ # nen schlüssel -> hier einfach mit dd if=/dev/random of=/root/usbpass bs=1 count=32 erstellt ####################### #Also wir mounten die platte auf ein loop-interface, welches für uns crypted: #cat \$passwortdatei | losetup -e aes -p 0 \$loop1 \$platte1 #und dieses Interface wird einfach mit mkfs.ext3 formatiert und dann normal in der /etc/fstab #gemountet: #/dev/loop0 /media/backup-extern-1 ext3 defaults, noatime 0 0 #dann schreiben mit rsync #dann unmounten #umount pfad #und das loop-interface zerstören: #losetup -d \$loop1 #fertig #hab mal geguckt, durchs verschlüsseln haben wir nur 10 min länger zeit einzuplanen, wollte aber erstmal #den schlüssel nicht vergrößern #Lesezeug #lesepfad="root@server:/home/user/sicherung/" lesepfad ="service@server:/sicherung/" #das -z bei hohen Bandbreiten weglassen, ich brauche mit -z für 60GB 4 Stunden anstatt 1,5 (ohne -z) bei rsyncvars  $=$ "-r -u --delete -z" #Schreibzeug Frank sie Festplattenerkennung kann komischerweise nicht per uuid erfolgen, wenn sie verschlüsselt formatiert #also machen wir es nach ID platte1 ="/dev/disk/by-id/usb-BUFFALO\_HD-PXU2\_001010070301C5160-0:0-part1" platte2 ="/dev/disk/by-id/usb-BUFFALO\_HD-PXU2\_0010100703010DD10-0:0-part1"  $loop1 =$ "/dev/loop0"

```
loop2 = "/dev/loop1"mountpfad1="/media/backup-extern-1/"
mountpfad2="/media/backup-extern-2/"
passwortdatei="/root/usbpass"
#Kryptomodule laden
modprobe cryptoloop
modprobe aes####################
#Erstmal alle Platten und Loop-Interfaces aushängen, wenn mal abgebrochen wurde
umount $mountpfad1 > /dev/null 2>&1
umount $mountpfad2 > /dev/null 2>&1
losetup -d $loop1 > /dev/null 2>0.1losetup -d $loop2 > /dev/null 2>&1#Nun mounten wir die Loop-Interfaces#################
#passwortdatei birgt unseren geheimen Schlüssel
cat $passwortdatei | losetup -e aes -p 0 $loop1 $platte1 > /dev/null 2>&1
cat $passwortdatei | losetup -e aes -p 0 $loop2 $platte2 > /dev/null 2>&1
#Wenn wir die erste Festplatte mounten können:
##Auszug aus /etc/fstab:
#/dev/loop0
                /media/backup-extern-1 ext3 defaults, noatime 0 0
#if mount $mountpfad1 > /dev/null 2>&1
then
       echo $(date +"%Y-%m-%d %H:%M:%S)
       echo "Erfolgreich Platte 1 eingehangen."
       echo "Ich starte mit dem Backup auf erste Platte..."
       echo $ (date + " % Y - % m - % d % H: % M: % S ")
       echo "-------rsync-------"
       rsync $rsyncvars $lesepfad $mountpfad1
       echo "-------------------"
       cd $mountpfad1
       echo \zeta(df - h)cd /
       echo $ (date + " % Y - % m - % d % H : % M : % S "
       echo "Warte auf Freigabe der Platte 1..."
       sleep 10
       echo "Alles fertig, versuche Platte 1 auszuhängen..."
       if umount $mountpfad1 > /dev/null2>&1then
               echo "Das Loop-Interface 0 zerstören..."
               sleep 5
               losetup -d $loop1 > /dev/null 2>&1echo "Erfolgreich!"
               echo ""
               echo $(date +"%Y-%m-%d %H:%M:%S)
```
Page 2/4

```
echo "Fertig mit der ersten Platte."
               echo "-----------------------------"
               echo "else
               echo "Datenträger 1 konnte nicht ausgehangen werden..."
       f_1e] se
       echo \frac{1}{2} (date +"%Y-%m-%d %H:%M:%S")
       echo "Festplatte 1 ist anscheinend nicht vorhanden."
fi
#Wenn wir die zweite Festplatte mounten können:
##Auszug aus /etc/fstab:
#/dev/loop1
                 /media/backup-extern-2 ext3 defaults, noatime 0 0
#if mount $mountpfad2 > /dev/null 2>&1
then
       echo \frac{1}{2} (date +"%Y-%m-%d %H:%M:%S")
       echo "Erfolgreich Platte 2 eingehangen."
       echo "Ich starte mit dem Backup auf zweite Platte..."
       echo $ (date + " % Y - % m - % d % H : % M : % S ")
       echo "-------rsync-------"
       rsync $rsyncvars $lesepfad $mountpfad2
       echo "-------------------"
       cd $mountpfad2
       echo \zeta(df -h)
       cd /
       echo $ (date + " % Y - % m - % d % H: % M: % S ")
       echo "Warte auf Freigabe von Platte 2..."
       sleep 10
       echo "Alles fertig, versuche Platte 2 auszuhängen..."
       if umount $mountpfad2 > /dev/null 2>&1
       then
               echo "Das Loop-Interface 1 zerstören"
               sleep 5
               losetup -d $loop2 > /dev/null 2>&1
               echo "Erfolgreich!"
               echo ""
               echo "Fertig mit der zweiten Platte."
               echo $ (date + "%Y-%m-%d %H:%M:%S")
               echo "-----------------------------"
               echo ""
       else
               echo "Datenträger 2 konnte nicht ausgehangen werden..."
       fi
```
echo \$ (date + " % Y - % m - % d % H : % M : % S ") echo "Festplatte 2 ist anscheinend nicht vorhanden." fi mail -s "Backup auf externe Platten" "mailadresse" < /var/log/ backup.logexit 0